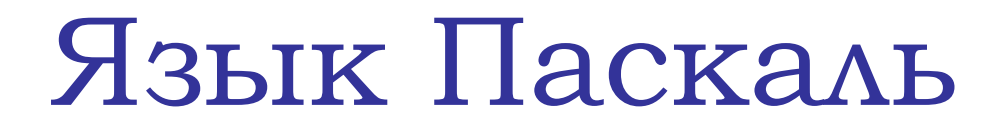

#### **Основы программирования**

# *Немного истории…*

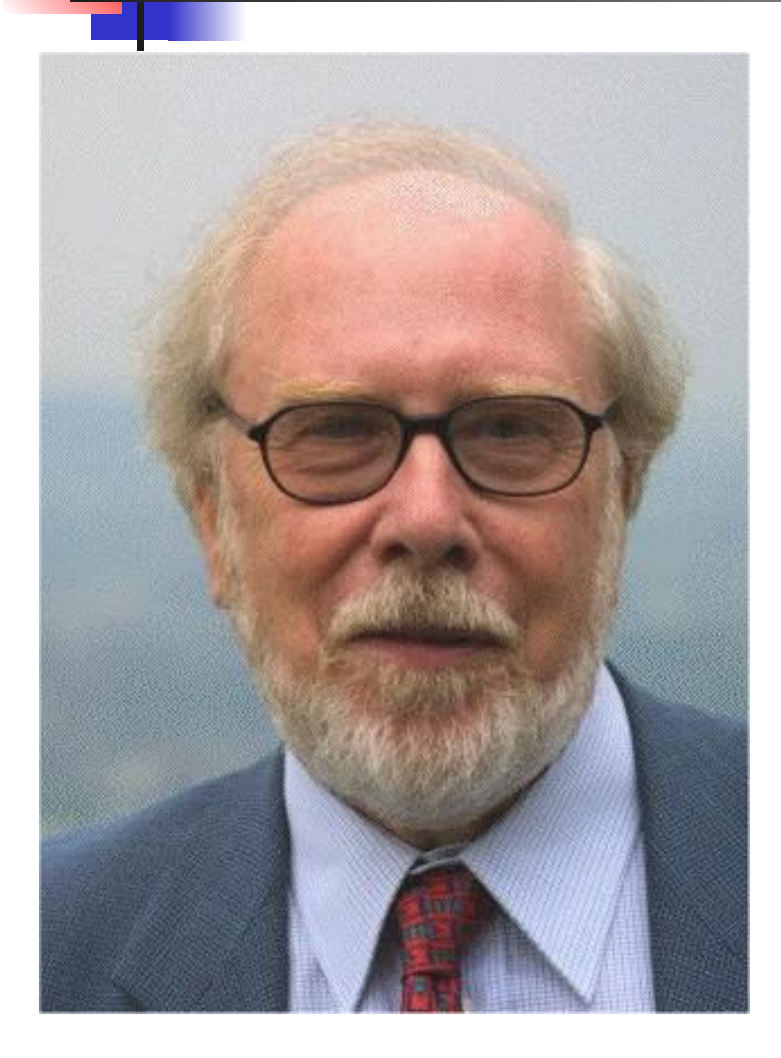

**Язык Паскаль был создан Никлаусом Виртом в 1968—1969 годах. Он был опубликован в 1970 году как небольшой и эффективный язык. Язык был назван в честь французского ученого Блеза Паскаля.** 

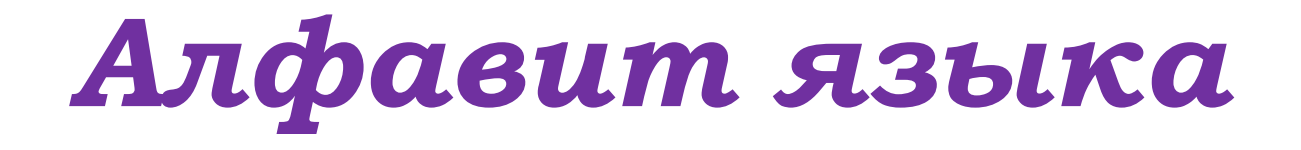

**1. Прописные и строчные буквы латинского алфавита от A до z, а также символ подчеркивания ( \_ ), который тоже считается буквой.** 

**2. цифры 0 1 2 3 4 5 6 7 8 9;** 

**3. Специальные одиночные знаки: + – \* / = < > . , : ; ^ \$ # @;** 

**4. Специальные парные знаки: [ ] ( ) { } ; < =**   $\geq$  =  $\lt$  $\geq$ .

# *Структура языка Паскаль:*

**program <имя программы>;**

 **var...; {описание переменных}**

 **Begin {начало}**

 **… {основная программа}**

 **end. {конец}**

### *Имена программы, переменных*

#### **Имена могут включать**

- **1. латинские буквы (A-Z)**
- **2. Цифры от 0 до 9**

**имя не может начинаться с цифры**

**3. знак подчеркивания \_**

#### **Имена НЕ могут включать** Какие имена правильные?? **• русские буквы** AXby R&B 4Wheel Вася "PesBarbos" TU154 **• пробелы** [QuQu] \_ABBA A+B

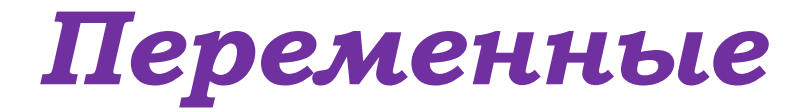

Переменная – это величина, имеющая имя, Типы переменных: тип и значение..

- integer { целая }
- real ( вещественная }
- И. д.

Объявление переменных (выделение памяти):

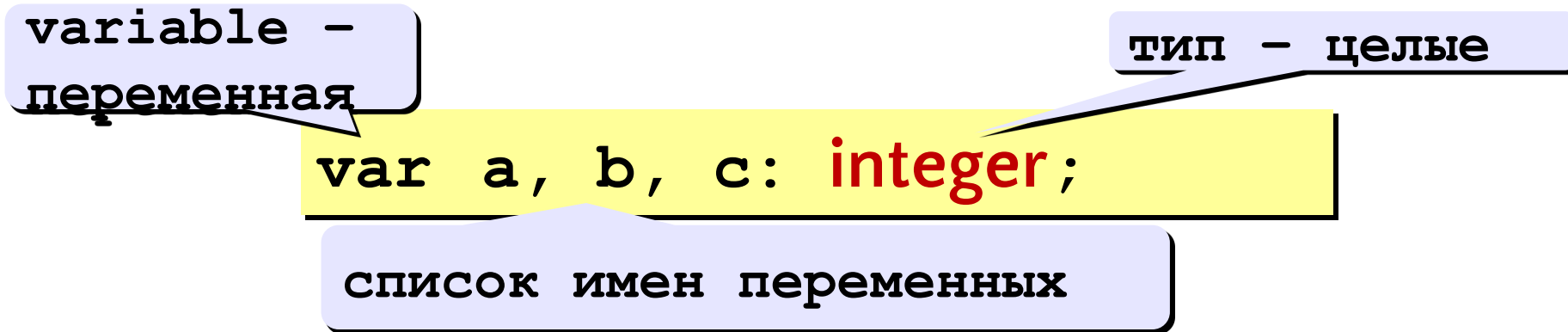

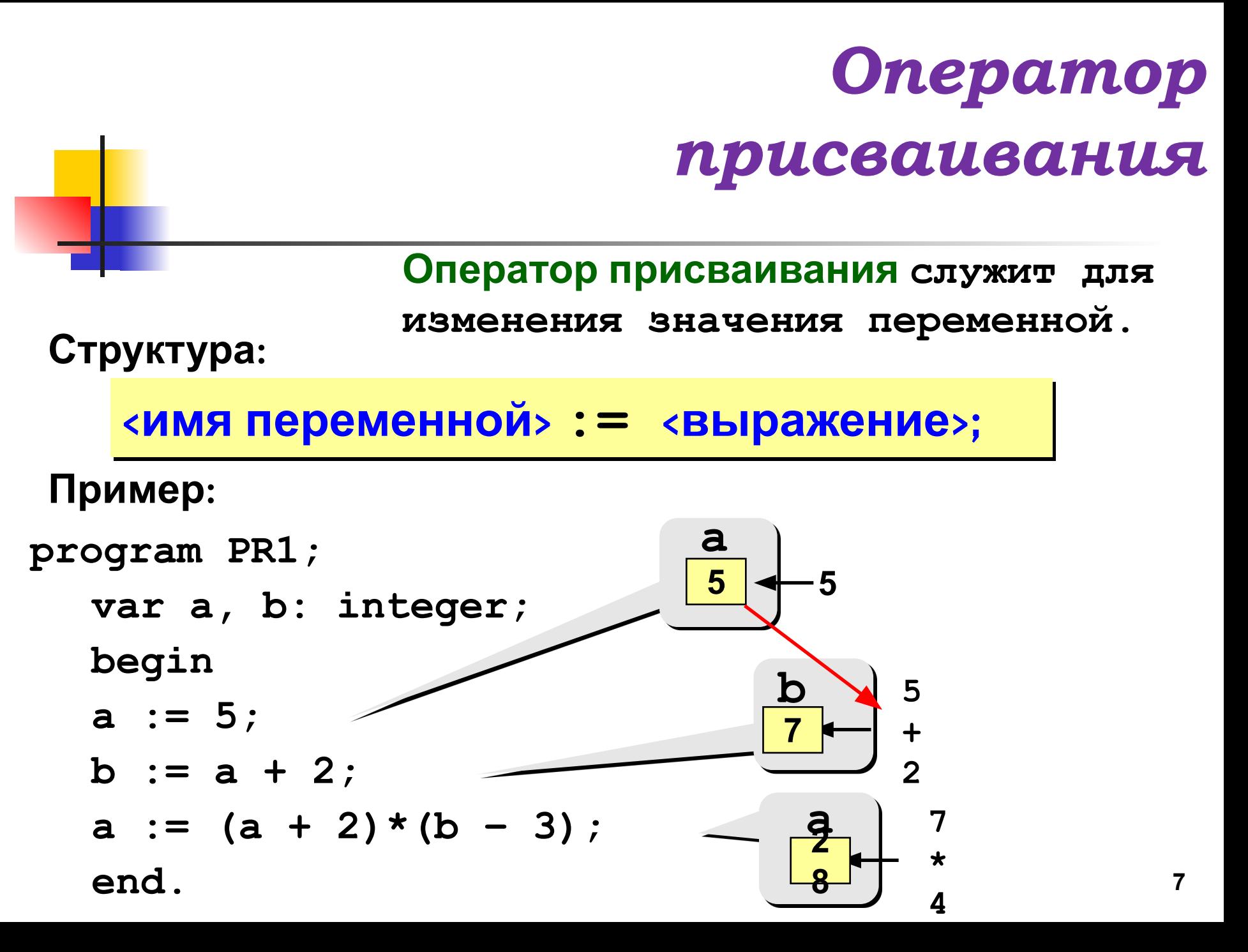

# Какие операторы неправильные?

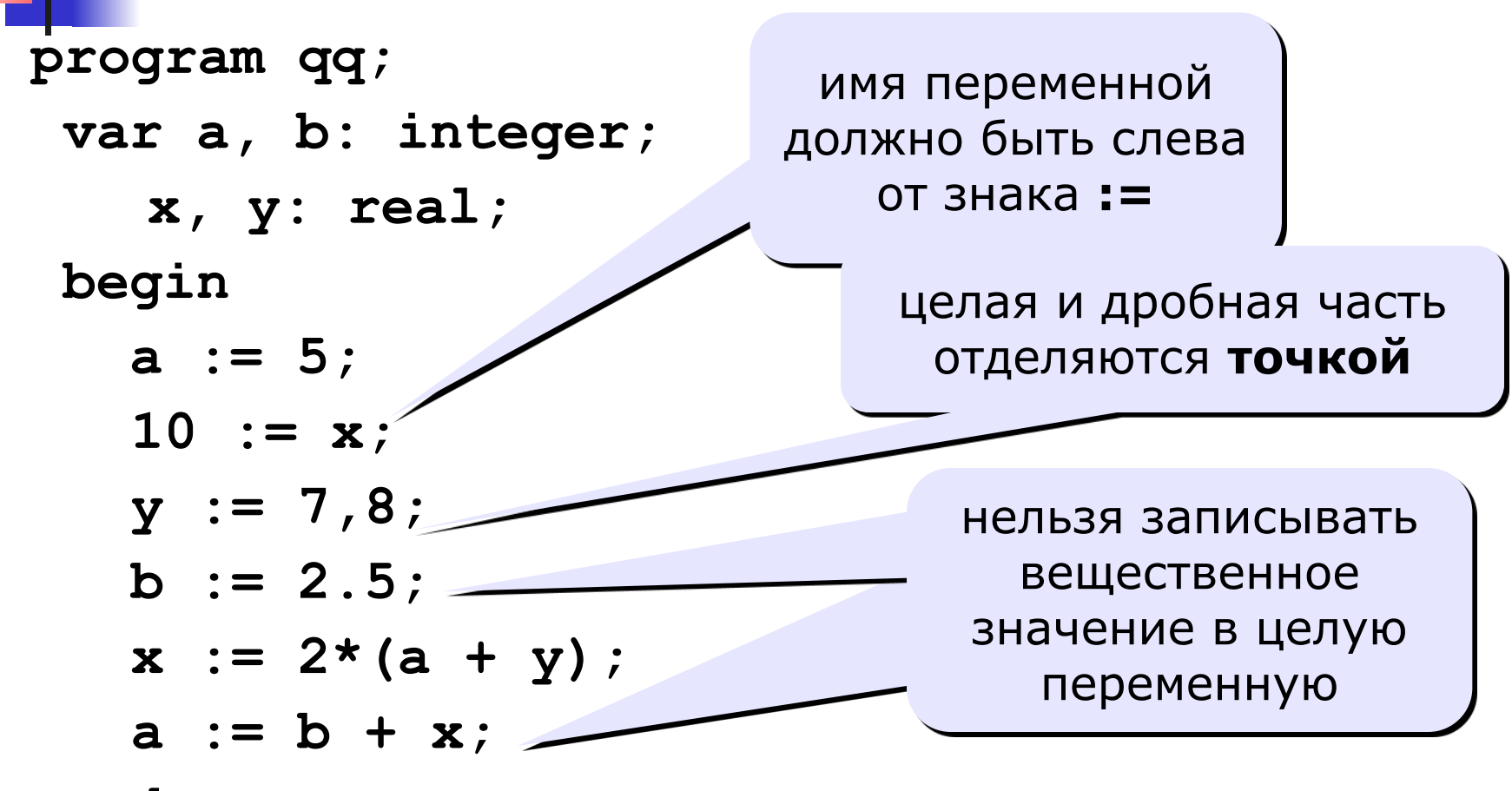

end.

# Вычисление математических выражении

Арифметическое выражение может включать

- **КОНСТАНТЫ**
- имена переменных
- знаки арифметических операций:

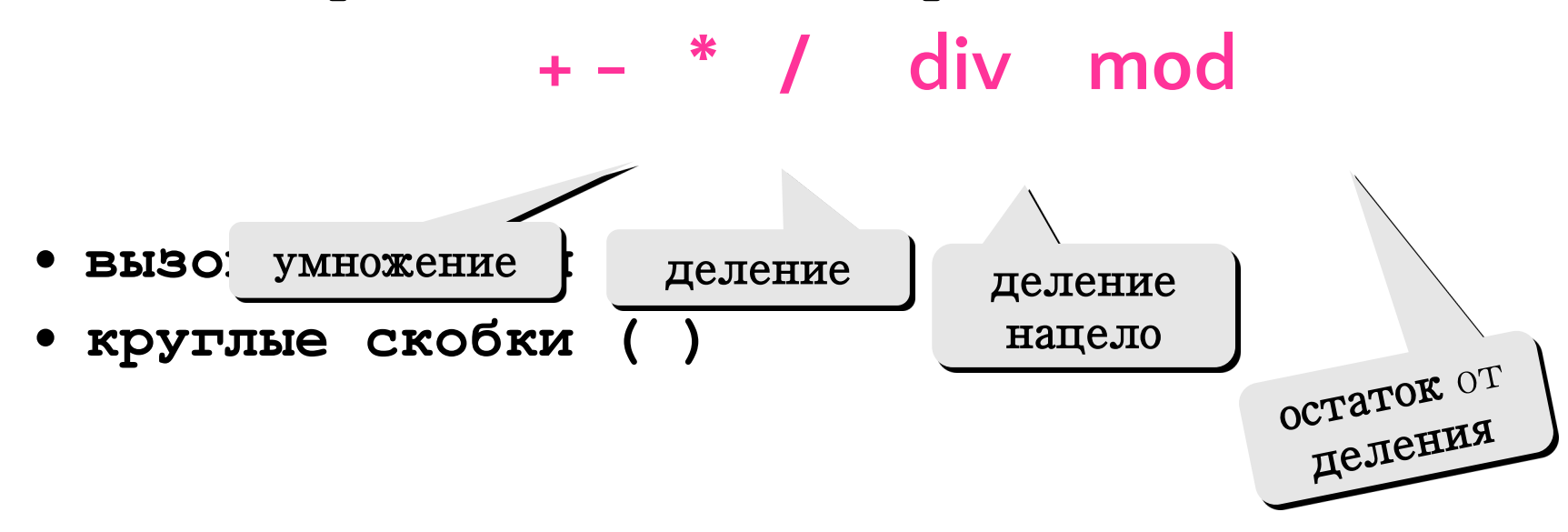

# *Порядок выполнения операций*

- **• вычисление выражений в скобках**
- **• умножение, деление, div, mod слева направо**
- **• сложение и вычитание слева направо**

$$
x = \frac{a^{2} + 5c^{2} - d(a+b)}{(c+d)(d-2a)}
$$
  
2 6 3 4 7 5 1 12 8 11 10

$$
x:=(a^*a+5^*c^*c-d^*(a+b))/(c+d)^*(d-2^*a));
$$

**9**

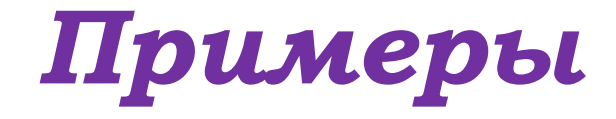

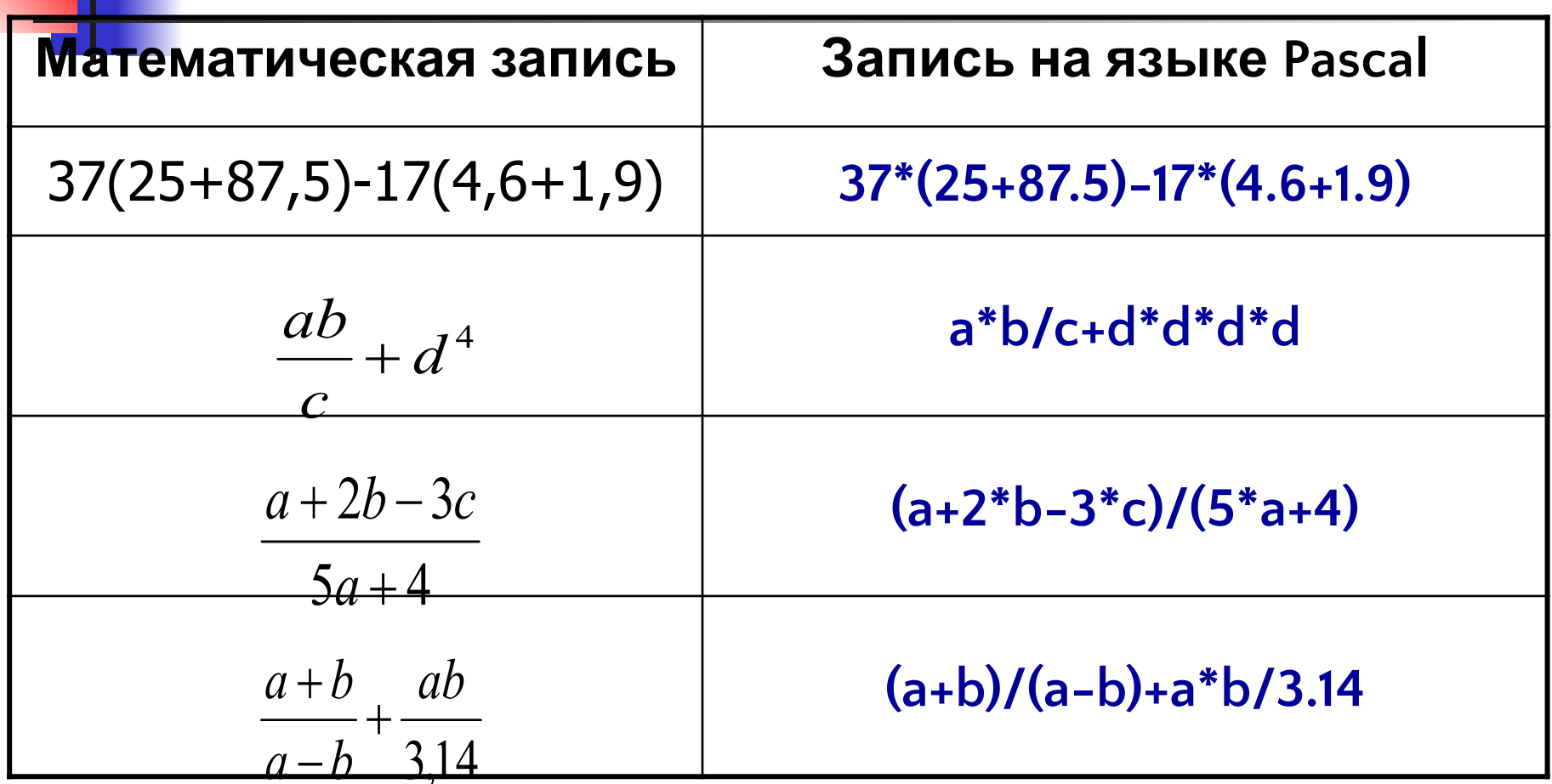

**Десятичная запятая в Pascal обозначается точкой**

#### *Стандартные функции*

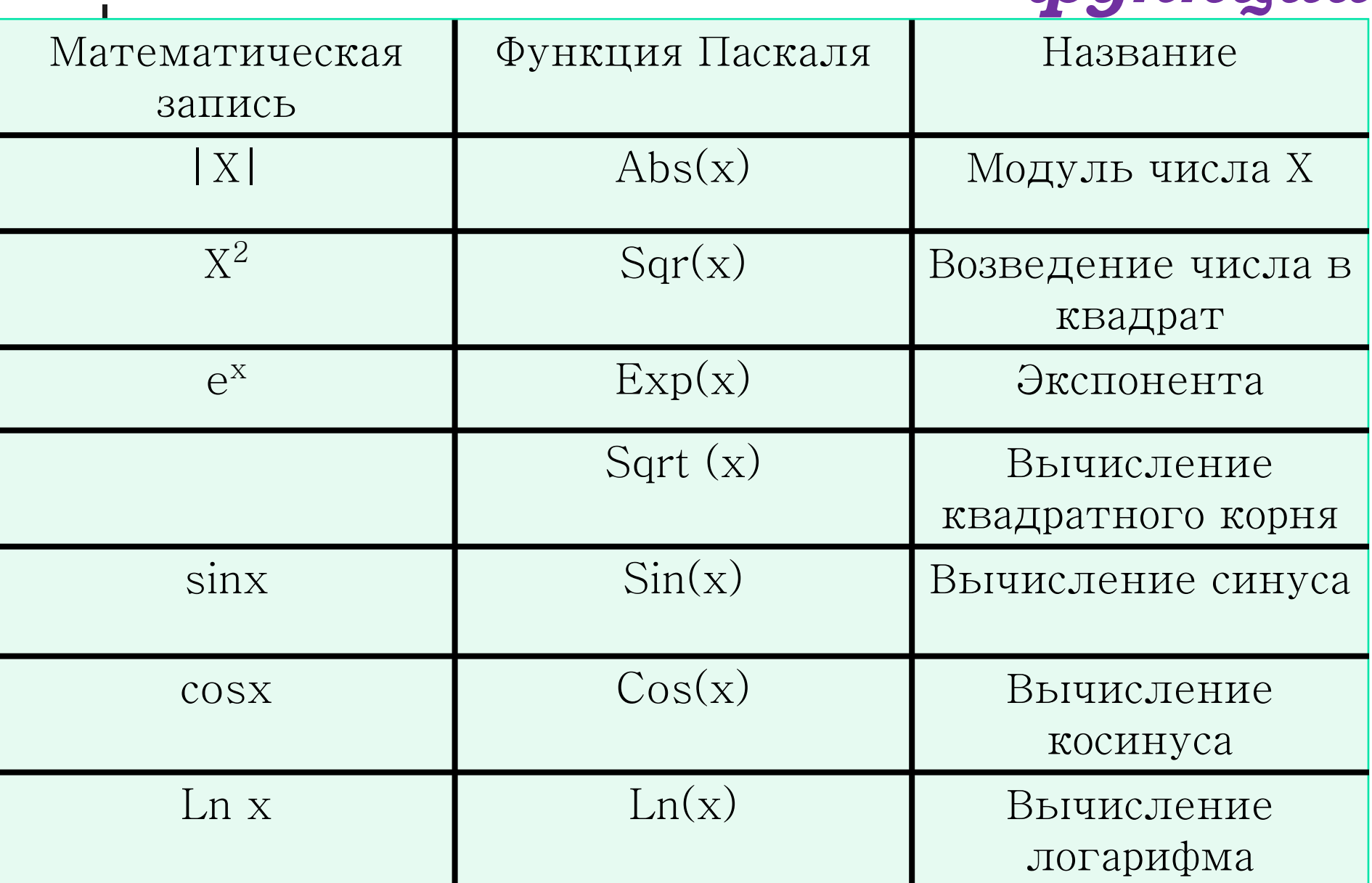

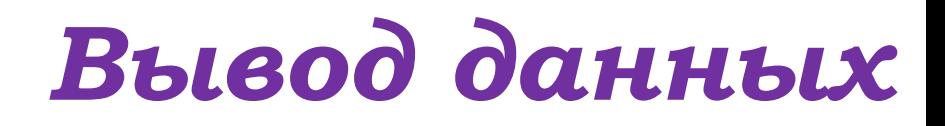

**Вывод данных из оперативной памяти на экран монитора:**

**Write (Writeln) ('список вывода');**

*Разница* **между операторами лишь в том, что writeln перемещает курсор на начало новой строки, а write нет.**

**Пример:** 

**Write('введите текст');**

**Writeln ('s=', s);**

# *Вывод данных*

Program pr1; BEGIN **Write('Начали!'); Write(8+1); Write(5);** END. Результат выполнения Начали!95

Program pr1; BEGIN **Writeln('Начали!'); Writeln(8+1); Writeln(5);** END. Результат выполнения Начали! 9 5

# *Оператор вывода*

#### **Writeln('Мне16 лет');**

На экране появится: Мне 16 лет

**a:=11;**

**Writeln('Я учусь в ', а,' классе');** На экране появится: Я учусь в 11 классе

> **х:=3; у:=6; Writeln(х+у,' ','рублей');** На экране появится: 9 рублей

# *Варианты организации вывода*

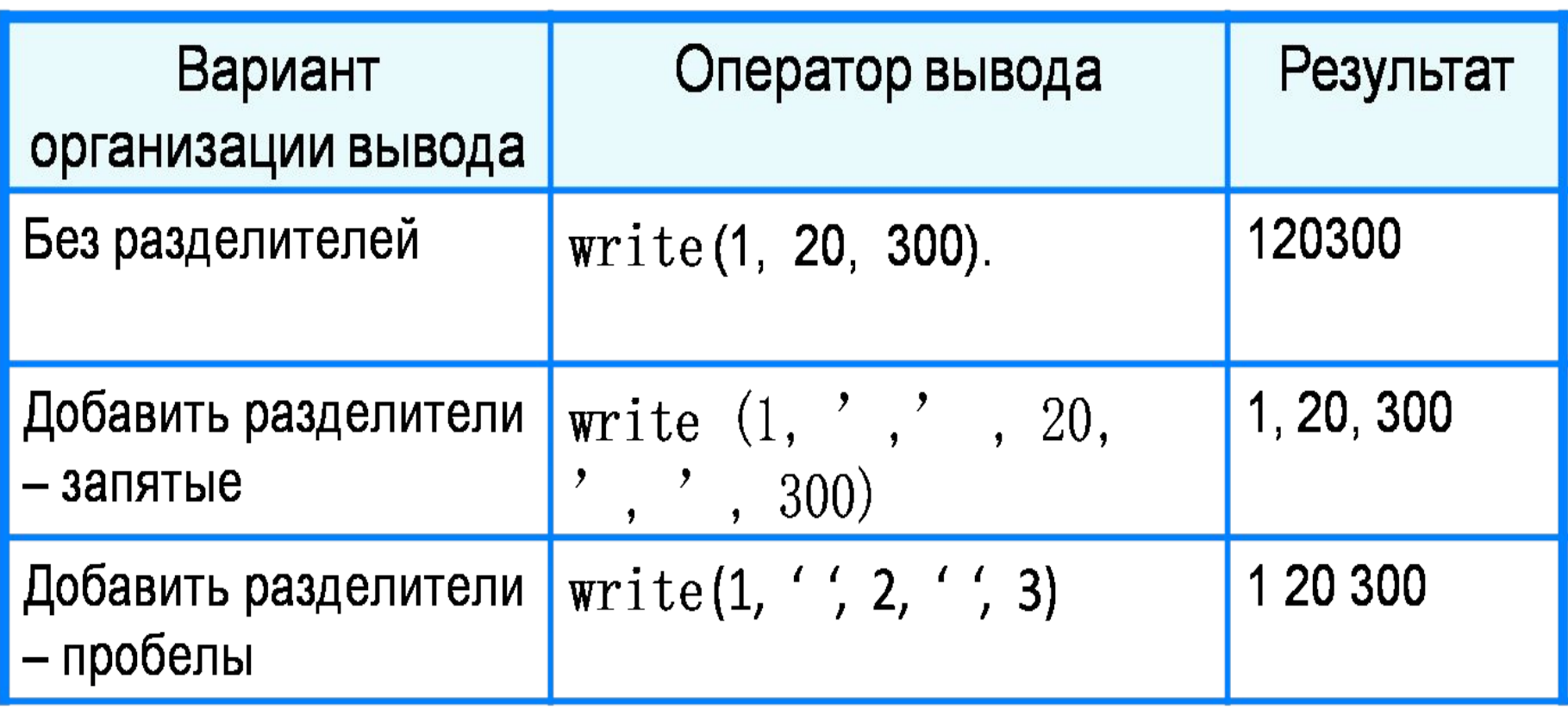

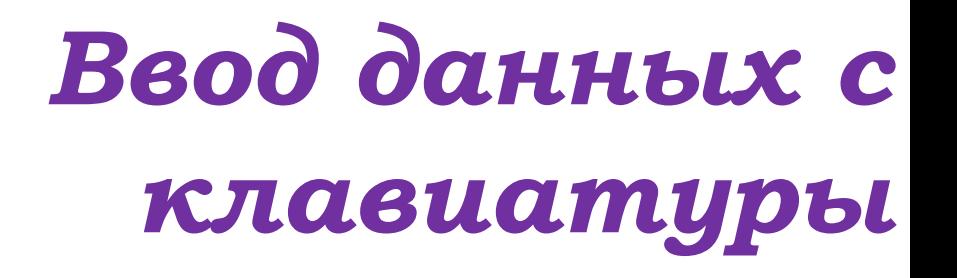

**Read (Readln) (имя переменной);**

Типы вводимых значений **должны**  соответствовать типам переменных, **указанных в разделе описания переменных.**

> **var** i, j: **integer**; x,a: **real**; read (i, j, x, a)**;**

# *Задача. Вычислить сумму двух чисел*

```
program pr_1;
 Uses Crt;
  var a, b, c: integer;
  begin
      Clrscr;
     writeln('Введите два целых числа');
      read ( a, b );
     c := a + b;
     writeln ( a, '+', b, '=', c );
  end.
Протокол:
 Введите два целых числа
 25 30
```
 **25+30=55**

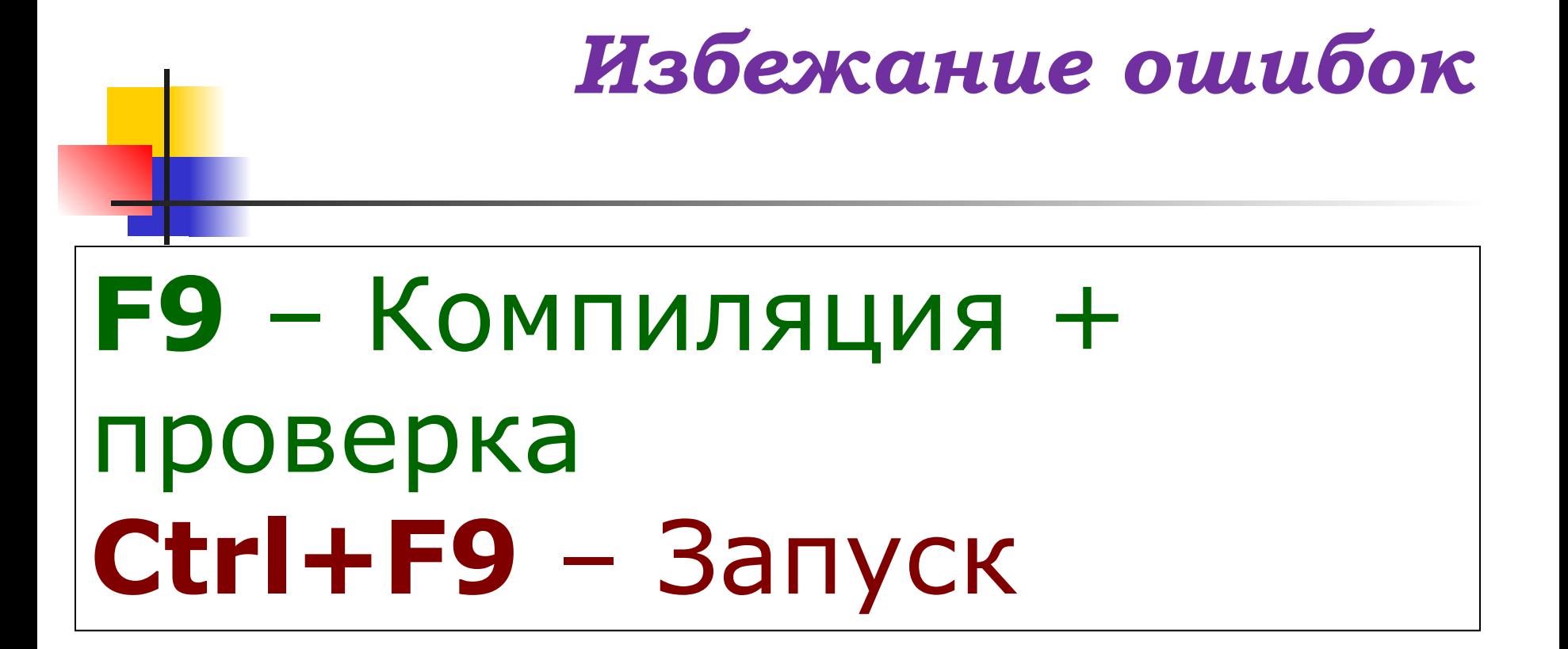

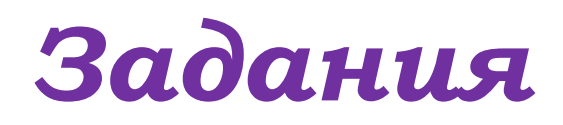

### Ввести три числа, найти их сумму и произведение. Пример: Введите три числа: 4 5 7  $4+5+7=16$  $4*5*7=140$